# <span id="page-0-0"></span>**End-to-End Latency Analyzer for ProCom - EELAP**

*Release 0.3.0*

**Jiří Kunčar <jiri.kuncar@gmail.com> Rafia Inam <rafia.inam@mdh.se> Mikael Sjödin <mikael.sjodin@mdh.se>**

March 05, 2013

## **CONTENTS**

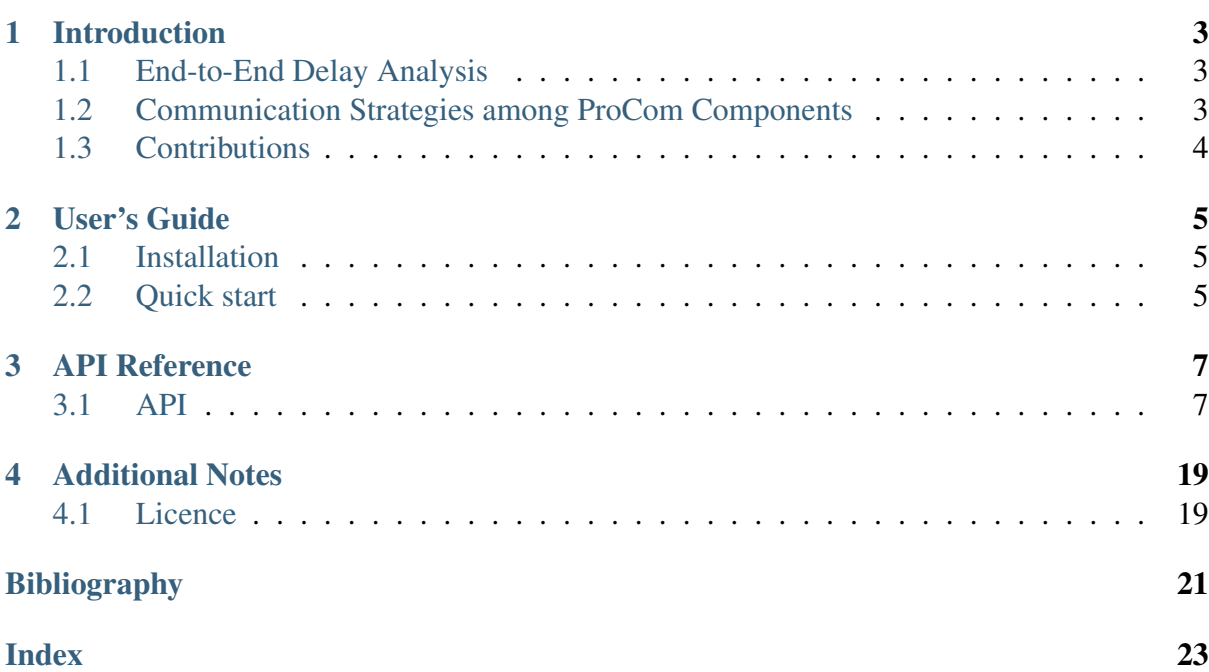

#### **Abstract**

This report presents an analysis tool *End-to-End Latency Analyzer for ProCom (EELAP)* developed to compute different end-to-end latency semantics for multi-rate components of real-time embedded systems. ProCom component technology implements executable reusable real-time components called *Runnalbe Virtual Nodes (RVNs)* and supports two different communication strategies for inter-RVN communication. The tool is developed to evaluate the two communication strategies for multi-rate server-based components the ProCom component technology.

In this report we present a user guide for EELAP. We describe the formulas and corresponding algorithms used to compute end-to-end latency semantics, and response-times of the tasks executing in a two-level hierarchical scheduling framework. Further, we provide a detailed description of API's.

## **INTRODUCTION**

<span id="page-6-0"></span>Here we present a brief introduction to the terminologies required to understand the tool. We first explain end-to-end delay analysis and then describe two communication strategies among the ProCom components.

## <span id="page-6-1"></span>**1.1 End-to-End Delay Analysis**

In embedded systems, the realization of a piece of functionality can follow a flow through many software components. Data may originate at one component (e.g. a sensor) and passes through various other computational components, before terminating at the final component (e.g.an actuator). Hence, the data follows a chain of components  $(C_1, C_2, \ldots, C_n)$ , each potentially having its own periodicity and timing properties. The total time taken by the data/signal to traverse the complete chain is called *end-to-end latency* [\[2\].](#page-0-0) For an embedded system with realtime constraints, the end-to-end timing behavior is not only dependent on the timing properties of its constituent components but also on the message-chains among those components. In a communication chain, different executable components (or tasks) are activated at different periods. Such system is called a *multi-rate system* [\[2\].](#page-0-0)

## <span id="page-6-2"></span>**1.2 Communication Strategies among ProCom Components**

In ProCom component model, the RVNs are implemented as servers (called RVN-server) and the tasks are executed within the servers. This type of systems are called server-based systems or hierarchical systems [\[3\].](#page-0-0) The RVN-servers are executed within a two-level hierarchical scheduling implementation [\[4\].](#page-0-0) To support communication *between* RVNs (also called *inter-RVN communication*), two different strategies have been proposed [\[5\].](#page-0-0) The first strategy is called a *server-based communication*, implemented using a *communication server*. The communication code is embedded within the communication server, which is activated periodically.

Another interesting approach is to use a *direct communication strategy*, where RVNs communicate with each other directly without an intermediate server. Here the communication code is encapsulated within the RVN to send and receive the data and/or messages. The details of both communication strategies for ProCom component model can be found in [\[5\].](#page-0-0)

Both communication strategies for the ProCom technology reveal the multi-rate systems. According to [\[2\],](#page-0-0) all automotive embedded systems are multi-rate systems. A system comprising the communication chains among RVN servers transposes to a multi-rate server-based system. Four different end-to-end semantics are provided in [\[2\]](#page-0-0) for multi-rate systems. We develop the EELAP tool to compute these semantics for multi-rate server-based systems using (1) response times of tasks executed within a server and (2) then end-to-end semantics.

## <span id="page-7-0"></span>**1.3 Contributions**

We implement a tool *End-to-End Latency Analyzer for ProCom (EELAP)* [\[6\]](#page-0-0) to evaluate timing behavior of two communication strategies in a multi-rate server-based real-time embedded components using end-to-end latencies (or delays). The tool computes end-to-end latencies using the following two steps:

- First it calculates the response times of all tasks executing in a two-level hierarchical scheduling framework by using methods/formulas provided in [\[1\],](#page-0-0)
- And then it calculates different end-to-end latency semantics for both communication strategies.

In this report, we present the descriptions of API's of EELAP tool, the formulas and their implementations in those API, and the algorithms for schedulability condition, possible paths, path reachability, and generate paths for different latency semantics.

#### **CHAPTER**

## **USER'S GUIDE**

### <span id="page-8-1"></span><span id="page-8-0"></span>**2.1 Installation**

This tool depends on two external libraries: the [numpy](http://docs.scipy.org/doc/) and the [argparse.](http://docs.python.org/dev/library/argparse.html) These libraries are not documented here. If you want to dive into their documentation, check out the following links:

- [Numpy Documentation](http://docs.scipy.org/doc/)
- [Argparse Documentation](http://docs.python.org/dev/library/argparse.html)

Besides [numpy](http://docs.scipy.org/doc/) and [argparse,](http://docs.python.org/dev/library/argparse.html) the *lxml* is recommended for full functionality. *pip* or *easy\_install* will install them for you if you do *pip install git+git://github.com/jirikuncar/eelap.git*. We encourage you to use a [virtualenv.](http://www.virtualenv.org/en/latest/)

### <span id="page-8-2"></span>**2.2 Quick start**

Eager to get started? This page gives a good introduction how the End-to-End Latency Analysis for ProCom works and how you can benefit from it. It assumes you already have it installed. If you do not, head over to the *[Installation](#page-8-1)* section.

### **2.2.1 Finding possible execution paths**

The whole simulation is dependant on quick and effective algorithm for finding possible execution paths of tasks in all system components. All latency types are calculated on specified data flow path that contains identifiers of tasks in analyzed system.

Our generator [generate\\_paths\(\)](#page-18-0) returns tuples with activation indexes of tasks accordingly to the analyzed execution path. The algorithm starts with finding closest activation indexes of the first task in path for defined interval. Following pseudo-code shows simplified version of our algorithm using methods  $\alpha$ lpha() and i[alpha\(\)](#page-10-2) defined on [Task](#page-10-3).

```
1 function generate_paths(start, stop, tasks_in_path):
2 paths \leftarrow list()
3 task <- tasks_in_path.pop(0) # assign and remove first task from the path
4 loop i from task.ialpha(start) to task.ialpha(stop):
```
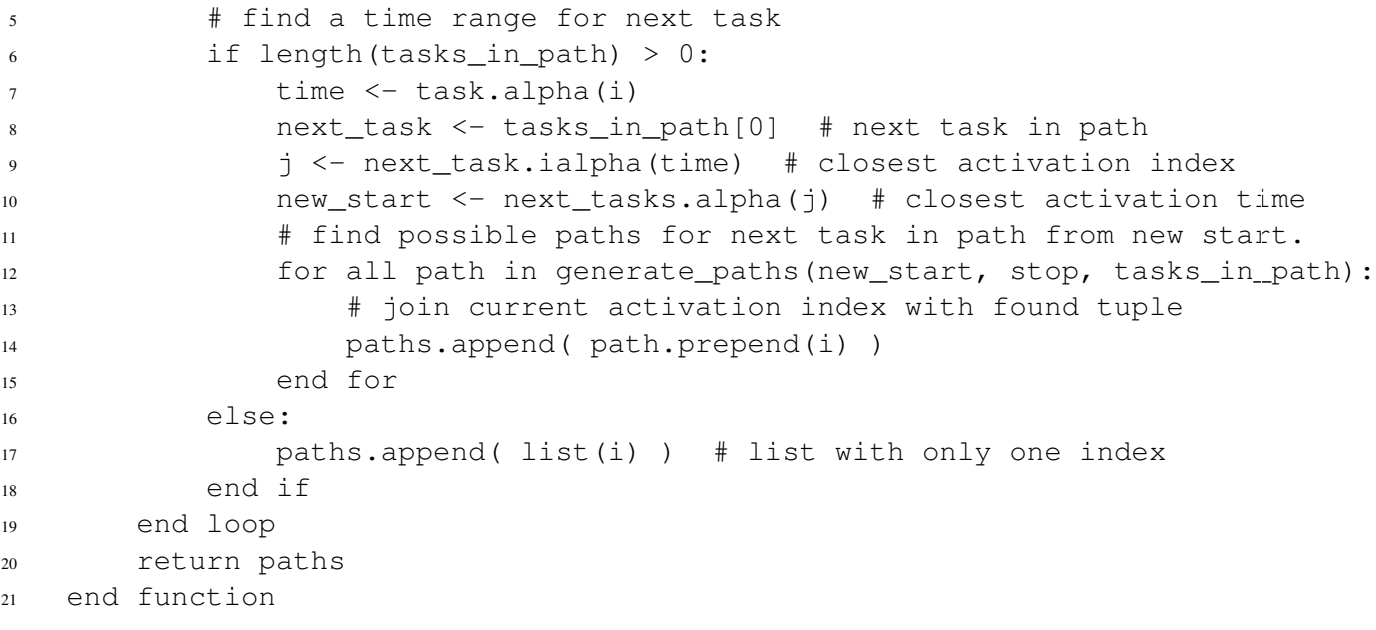

#### **CHAPTER**

### **THREE**

## **API REFERENCE**

<span id="page-10-4"></span><span id="page-10-0"></span>If you are looking for information on a specific function, class or method, this part of the documentation is for you.

### <span id="page-10-1"></span>**3.1 API**

This part of the documentation covers all the interfaces of End-to-End Analyzer for ProCom.

### **3.1.1 Task**

<span id="page-10-3"></span>class eelap.**Task**(*name*, *period*, *priority*, *exetime*) System task.

**C**

Alias for task  $t_i$  execution time  $(C_i)$ .

#### **HB**

Set of tasks belonging to same Component *C* with priorities higher than itself one.

$$
HB(s) = \{T_k \in C \mid P(k) > P(s)\}
$$

**P**

Alias for task  $t_i$  period  $(P(i))$ .

<span id="page-10-2"></span>static **alpha**(*i*)

Calculate time of *i*-th activation.

$$
\alpha_r(i) = r_{start} + i * P(r)
$$

Parameters  $i$  – Activation number.

Returns Activation time.

**blocking\_time** Task deadline  $(b_i)$ . <span id="page-11-2"></span>Warning: Currently always returns 0.

#### **deadline**

Task deadline.

Note: Currently *deadline==period*.

#### static **delta**(*i*)

Calculate response time of *i*-th activation.

Parameters  $i$  – Activation number.

Returns Response time of *i*-th activation.

Note: In our case we always return task response time.

#### See Also:

[response\\_time\(\)](#page-11-1)

#### **freq**

Task frequency  $f(t_i) = 1/P(t_i)$ .

#### <span id="page-11-0"></span>static **ialpha**(*t*)

Calculate previous activation for given time.

$$
\alpha_r^{-1}(t) = \lfloor \frac{t - r_{start}}{P(r)} \rfloor
$$

Parameters  $t -$ Current time.

Returns int – activation number.

#### **p**

Alias for task  $t_i$  priority  $(p(i))$ .

#### **plan**(*time*)

Returns True if the task should be scheduled at given *time*.

#### static **rbf**(*t*)

The request bound function.

It computes the maximum cumulative execution requests that could be generated from the time that task is released up to time *t*.

$$
rbf_i(t) = C_i + b_i + \sum_{\tau_k \in HP(i)} \frac{t}{T_k} * C_k
$$

Parameters  $t$  – Time limit for execution requests.

#### See Also:

<span id="page-11-1"></span>[\[1\]](#page-0-0) formula (2).

#### <span id="page-12-1"></span>**response\_time**

Task response time.

$$
RS(i) = t \mid \exists t : 0 < t <= D_i, r \cdot bf_i(t) <= s \cdot bf_i(t)
$$

**status**(*time*)

Returns textual representation of task status at given *time*.

**utilization** Calculates utilization.

## **3.1.2 Component (Subsystem)**

<span id="page-12-0"></span>class eelap.**Component**(*name*, *period*, *priority*, *budget*, *scheduler='EDF'*, *payback=False*)

System servers / components.

**Bl**

The maximum blocking imposed to a this subsystem.

$$
Bl(s) = max\{X(k) | S_k \in LPS(s)\}\
$$

#### See Also:

[\[1\]](#page-0-0) formula (10).

**HPS**

Set of subsystems of  $\text{System } S$  $\text{System } S$  $\text{System } S$  with priority higher than itself  $(S_s)$ .

$$
HSP(s) = \{ S_k \in S \mid P(k) > P(s) \}
$$

#### See Also:

Used in formula  $(9)$  in [\[1\].](#page-0-0)

#### **LPS**

Set of subsystems of  $\text{System } S$  $\text{System } S$  $\text{System } S$  with priority lower than itself  $(S_s)$ .

$$
LSP(s) = \{ S_k \in S \mid P(k) < P(s) \}
$$

#### See Also:

Used in formula  $(10)$  in  $[1]$ .

**P**

Alias for [Component](#page-12-0) period.

**Q**

Alias for [Component](#page-12-0) budget.

#### <span id="page-13-2"></span>**RBF**(*t*)

Request Bound Function

#### See Also:

[\[1\]](#page-0-0) formula (9) and (11).

#### **X**

The maximum execution-time that any subsystem-internal task may lock a shared global resource.

Warning: Currently always returns 0.

#### **deadline**

The function returns [Component](#page-12-0) deadline.

Currently the *self.deadline==self.period*.

#### <span id="page-13-0"></span>**f1**(*t*)

Implementation of helper formula *f1*.

#### Parameters  $t - time$

#### See Also:

 $[1]$  formula  $(5)$ .

#### <span id="page-13-1"></span>**f2**(*t*)

Implementation of helper formula *f2*.

#### Parameters  $t - time$

#### See Also:

 $[1]$  formula (6).

#### **freq**

The function calculates [Component](#page-12-0) frequency.

#### static **sbf**(*t*)

Supply Bound Function.

If *payback* is *True* then this method depends on  $f1()$  and  $f2()$ :

```
return max (\min(f1(t), f2(t)), 0)
```
#### **Parameters**  $t - time$

#### See Also:

[\[1\]](#page-0-0) formula (3) and (4).

#### **schedulability**

[Component](#page-12-0) schedulability condition.

```
for t in C_{tasks}:
    schedulable <- False
    for i in [1..P(t)]:
        if rbf_t(i) \leq sbf_c(i):
            schedulable <- True
            break
        end if
    end for
    if not schedulable:
        return False
    end if
end for
return True
```
#### See Also:

[\[1\]](#page-0-0) formula (13).

#### **utilization**

Returns [Component](#page-12-0) utilization as product of its frequency and budget.

#### **3.1.3 System**

```
class eelap.System(scheduler='FPS', resolution=1000, components=None)
     Models a physical system with instances of Component.
```
**B**(*t*)

Blocking time left at given *time*.

Warning: Currently always returns 0.

#### static **TP\_first**(*possible\_paths*)

Set of all non-duplicate, reachable timed paths, for which no timed path exists that shares the same start instance of the first task and has an earlier end instance of the last task.

$$
\mathbb{TP}^{first} = \{ \vec{tp} \in \mathbb{TP}^{reach} \mid \neg \exists \vec{tp}' \in \mathbb{TP}^{reach} : tp'_1 = tp_1 \land tp'_n < tp_n \}
$$

```
function earlier(tp, tp'):
    # index -1 gets last element in array
    return tp'[0] == tp[0] and tp'[-1] < tp[-1]
end function
out \leftarrow list()TP_reach_paths <- TP_reach(possible_paths)
for tp in TP_reach_paths:
    if not any(map(partial(earlier, tp), TP reach paths))):
        out.append(tp)
```
<span id="page-15-1"></span>end if end for return out

#### See Also:

[\[2\]](#page-0-0) formula (11).

#### <span id="page-15-0"></span>static **TP\_reach**(*possible\_paths*)

It obtains the set of all paths and returns only all reachable timed path ( $\mathbb{TP}^{reach}$ ).

```
out \leftarrow list()for all path in possible_paths:
    if reach_path(path):
        out.append(path)
    end if
end for
return out
```
#### See Also:

[\[2\]](#page-0-0) formula (9).

#### **addComponent**(*component*)

Adds new [Component](#page-12-0) instance to the system.

It stores reference of the system to added component.

Parameters component (Component) – New system subsystem.

#### static att  $(w, i, r, j)$

It returns *True* if "activation time travel" occurs  $(att(t_w(i) \rightarrow t_r(j)))$ .

The activation time travel occurs when the reader is activated before the writer  $(\alpha_r(i)$  is equivalent to [alpha\(\)](#page-10-2) on [t\(\)](#page-19-0)).

$$
att(t_w(i) \to t_r(j)) = \alpha_r(j) < \alpha_w(i)
$$

#### **Parameters**

- w Index of writer task in data path.
- **i** Activation index of writer task.
- **r** Index of reader task in data path.
- **j** Activation index of reader task.

#### See Also:

[\[2\]](#page-0-0) formula (3)

```
static crit(w, i, r, j)
```
The "critical function" determines if writer and reader overlap in execution even in

<span id="page-16-0"></span>case of non-activation time travel  $(crit(t_w(i) \rightarrow t_r(j))).$ 

$$
crit(t_w(i) \to t_r(j)) = \alpha_r(j) < \alpha_w(i) + \delta_w(i)
$$

#### **Parameters**

- w Index of writer task in data path.
- **i** Activation index of writer task.
- **r** Index of reader task in data path.
- **j** Activation index of reader task.

#### See Also:

[\[2\]](#page-0-0) formula (4)

#### **delta\_FF**(*ls*)

Find maximum of First-to-First path delays.

See Also:

[\[2\]](#page-0-0) formula (17).

#### **delta\_FF\_path**(*path*, *tp\_reach*)

Calculate First-to-First path delay.

$$
\Delta^{FF}(\vec{tp}) = \Delta^{LF}(\vec{tp}) + \alpha_1(tp_1) - \alpha_1(pred(\vec{tp}))
$$

#### **Parameters**

- **path** Array with task activation numbers.
- tp\_reach List of reachable paths.

Fixme remove dependency on  $tp\_reach$  parameter.

#### See Also:

[\[2\]](#page-0-0) formula (16).

$$
\texttt{delta\_FL}\left(ls\right)
$$

Find maximum of First-to-Last path delays.

#### See Also:

[\[2\]](#page-0-0) formula (15).

#### **delta\_FL\_path**(*path*, *tp\_reach*)

Calculate First-to-Last path delay (uses [pred\(\)](#page-18-1)).

$$
\Delta^{FL}(\vec{tp}) = \Delta^{LL}(\vec{tp}) + \alpha_1(tp_1) - \alpha_1(pred(\vec{tp}))
$$

#### **Parameters**

- <span id="page-17-0"></span>• **path** – Array with task activation numbers.
- **tp\_reach** List of reachable paths.

Fixme remove dependency on *tp\_reach* parameter.

See Also:

[\[2\]](#page-0-0) formula (14).

#### static **delta\_LF**(*ls*)

The maximum "Last-to-First" timed path delay.

$$
\Delta^{LF}(p) = max\{\Delta(\vec(tp)) \mid \vec(tp) \in \mathbb{TP}^{first}\}\
$$

#### See Also:

[\[2\]](#page-0-0) formula (12).

#### static **delta\_LL**(*possible\_paths*)

Returns maximum latency over all reachable paths ([TP\\_reach\(\)](#page-15-0)).

$$
\Delta^{LL}(possible_{p}aths) = max\{\Delta(path) | path \in \mathbb{TP}^{reach}\}\
$$

# map .. calls function for each element in list # max .. returns maximal element from list return max(map(delta\_path, TP\_reach(possible\_paths)))

#### See Also:

[\[2\]](#page-0-0) formula (10).

#### **delta\_LL\_path**(*path*)

Calculate Last-to-Last *path* delay using delta path().

#### **delta\_path**(*path*)

Calculate end-to-end *path* delay.

$$
\Delta(path) = \alpha_n(path_n) + \delta_n(path_n) - \alpha_1(path_1)
$$

See Also:

[\[2\]](#page-0-0) formula (2).

#### static  $\textbf{forw}(w, i, r, j)$

It determines the forward reachability of the two task instances  $t_w$  and  $t_r$ .

 $for w(t_w(i) \rightarrow t_r(j)) = \neg att(t_w(i) \rightarrow t_r(j)) \land (\neg crit(t_w(i) \rightarrow t_r(j)) \lor wait(t_w(i) \rightarrow t_r(j)))$ 

Parameters

- <span id="page-18-2"></span>• w – Index of writer task in data path.
- **i** Activation index of writer task.
- **r** Index of reader task in data path.
- **j** Activation index of reader task.

#### See Also:

[\[2\]](#page-0-0) formula (6)

#### <span id="page-18-0"></span>**generate\_paths**(*index*, *start*, *stop*)

Generator of possible paths for given task in path.

It yields tuples with task activation index starting from 'index'th task in defined path.

```
paths \leftarrow list()
task <- tasks_in_path.pop(0) # assign and remove first task from the path
loop i from task.ialpha(start) to task.ialpha(stop):
    # find a time range for next task
    if length(tasks in path) > 0:
        time <- task.alpha(i)
        next_task <- tasks_in_path[0] # next task in path
        j <- next_task.ialpha(time) # closest activation index
        new_start <- next_tasks.alpha(j) # closest activation time
        # find possible paths for next task in path from new start.
        for all path in generate_paths(new_start, stop, tasks_in_path):
            # join current activation index with found tuple
            paths.append( path.prepend(i) )
        end for
    else:
        paths.append( list(i) ) # list with only one index
    end if
end loop
return paths
```
#### <span id="page-18-1"></span>**pred**(*path*, *tp\_reach*)

Temporal distance to the start of the latest previous "last-to-x" path.

#### See Also:

[\[2\]](#page-0-0) formula (13).

#### static reach  $(w, i, r, j)$

The output of an instance  $t_w(i)$  is overwritten by instance  $t_w(i + 1)$  when both instances can forward reach the same reading task instance  $t_r(j)$ . In other words,  $t_w(i)$  can reach  $t_r(j)$  if and only if the following function returns *True*:

$$
reach(t_w(i) \rightarrow t_r(j)) = (forw(t_w(i) \rightarrow t_r(j)) \land \neg forw(t_w(i+1) \rightarrow t_r(j)))
$$

#### **Parameters**

• **w** – Index of writer task in data path.

- <span id="page-19-1"></span>• **i** – Activation index of writer task.
- **r** Index of reader task in data path.
- **j** Activation index of reader task.

#### See Also:

[\[2\]](#page-0-0) formula (7).

### static **reach\_path**(*path*)

Check *path* reachability.

```
path_length <- length(path)
for i in [0..path_length-1):
    tp_i <- path[i]
    tp il \le path[i+1]if reach(t_w(tpi) -> t_{w+1}(tp_{i})):
        return False
    end if
end for
return True
```
#### See Also:

[\[2\]](#page-0-0) formula (8).

#### **schedulability**

This method checks the global schedulability condition.

```
for C in components:
    # P(C) .. period of component C
    schedulable <- False
    for t in [0..P(C)]:
        if RBF(C, t) \leq t:
            schedulable <- True
            break
        end if
    end for
    if not schedulable:
        return False
    end if
end for
return True
```
#### See Also:

 $[1]$  formula  $(8)$ .

<span id="page-19-0"></span>**t**(*i*)

```
Get iTask instance (t_i).
```
Parameters  $i$  – The index of system task starting from 0.

Returns Instance of [Task](#page-10-3).

#### <span id="page-20-0"></span>**tasks**

All system tasks.

**tasks\_in\_path**

List of tasks in data path.

#### **utilization**

Returns system utilization calculated as sum of component utilizations.

#### static wait  $(w, i, r, j)$

It determines if the writer finishes first, because the reader has to wait due to its priority in case of overlapped but not time-traveling execution  $(wait(t_w(i) \rightarrow t_r(j)))$ .

$$
wait(t_w(i) \to t_r(j)) = p(t_r) < p(t_w)
$$

#### Parameters

- **w** Index of writer task in data path.
- **i** Activation index of writer task.
- **r** Index of reader task in data path.
- **j** Activation index of reader task.

#### See Also:

 $[2]$  formula  $(5)$ 

#### **CHAPTER**

**FOUR**

## **ADDITIONAL NOTES**

<span id="page-22-0"></span>Design notes, legal information and changelog are here for the interested.

### <span id="page-22-1"></span>**4.1 Licence**

Source code is distributed under following GNU/GPLv2 licence.

End-to-End Latency Analyzer for ProCom (EELAP) is free software; you can redistribute it and/or modify it under the terms of the GNU General Public License as published by the Free Software Foundation; either version 2 of the License, or (at your option) any later version.

EELAP is distributed in the hope that it will be useful, but WITHOUT ANY WARRANTY; without even the implied warranty of MERCHANTABILITY or FITNESS FOR A PARTICULAR PURPOSE. See the GNU General Public License for more details.

You should have received a copy of the GNU General Public License along with Invenio; if not, write to the Free Software Foundation, Inc., 59 Temple Place, Suite 330, Boston, MA 02111-1307, USA.

## **BIBLIOGRAPHY**

- <span id="page-24-0"></span>[1] R. Inam, J. Mäki-Turja, M. Sjödin, and M. Behnam. Hard Real-time Support for Hierarchical Scheduling in FreeRTOS. In *7th Annual Workshop on Operating Systems Platforms for Embedded Real-Time Applications (OSPERT' 11)*, 51–60. Porto, Portugal, July 2011.
- [2] N. Feiertag, K. Richter, J. Nordlander, and J. Jonsson. A Compositional Framework for End-to-End Path Delay Calculation of Automotive Systems under Different Path Semantics. In *Workshop on Compositional Theory and Technology for Real-Time Embedded Systems (CRTS'08)*. 2008.
- [3] R. Inam, J. Mäki-Turja, M. Sjödin, and J. Kuncar. Real-Time Component Integration using Runnable Virtual Nodes. In *38th Euromicro Conference on Software Engineering and Advanced Applications (SEAA' 12)*. Izmir, Turkey, September 2012. IEEE Computer Society.
- [4] R. Inam, J. Mäki-Turja, M. Sjödin, S. M. H. Ashjaei,, and S. Afshar. Support for Hierarchical Scheduling in FreeRTOS. In *IEEE International Conference on Emerging Technologies and Factory Automation (ETFA' 11)*. Tolouse, France, September 2011. IEEE Computer Society.
- [5] R. Inam and M. Sjödin. Implementing and Evaluating Communication- Strategies in the ProCom Component Technology. In *24th Euromicro Conference on Real-Time Systems (ECRTS 2012), WiP*. ACM SIGBED Review, July 2012.
- [6] J. Kunčar. End-to-End Latency Analyzer for ProCom (EELAP), [https://github.com/jirikuncar/eelap/.](https://github.com/jirikuncar/eelap/) 2013.

## **INDEX**

<span id="page-26-0"></span>addComponent() (eelap.System method), [12](#page-15-1) alpha() (eelap.Task static method), [7](#page-10-4) att() (eelap.System static method), [12](#page-15-1)

B() (eelap.System method), [11](#page-14-1) Bl (eelap.Component attribute), [9](#page-12-1) blocking\_time (eelap.Task attribute), [7](#page-10-4)

C (eelap.Task attribute), [7](#page-10-4) Component (class in eelap), [9](#page-12-1) crit() (eelap.System static method), [12](#page-15-1)

deadline (eelap.Component attribute), [10](#page-13-2) deadline (eelap.Task attribute), [8](#page-11-2) delta() (eelap.Task static method), [8](#page-11-2) delta FF() (eelap.System method), [13](#page-16-0) delta\_FF\_path() (eelap.System method), [13](#page-16-0) delta\_FL() (eelap.System method), [13](#page-16-0) delta\_FL\_path() (eelap.System method), [13](#page-16-0) delta LF() (eelap.System static method), [14](#page-17-0) delta\_LL() (eelap.System static method), [14](#page-17-0) delta\_LL\_path() (eelap.System method), [14](#page-17-0) delta path() (eelap.System method), [14](#page-17-0)

f1() (eelap.Component method), [10](#page-13-2) f2() (eelap.Component method), [10](#page-13-2) forw() (eelap.System static method), [14](#page-17-0) freq (eelap.Component attribute), [10](#page-13-2) freq (eelap.Task attribute), [8](#page-11-2)

generate\_paths() (eelap.System method), [15](#page-18-2)

HB (eelap.Task attribute), [7](#page-10-4) HPS (eelap.Component attribute), [9](#page-12-1)

ialpha() (eelap.Task static method), [8](#page-11-2)

LPS (eelap.Component attribute), [9](#page-12-1)

P (eelap.Component attribute), [9](#page-12-1) P (eelap.Task attribute), [7](#page-10-4)

p (eelap.Task attribute), [8](#page-11-2) plan() (eelap.Task method), [8](#page-11-2) pred() (eelap.System method), [15](#page-18-2)

Q (eelap.Component attribute), [9](#page-12-1)

RBF() (eelap.Component method), [10](#page-13-2) rbf() (eelap.Task static method), [8](#page-11-2) reach() (eelap.System static method), [15](#page-18-2) reach\_path() (eelap.System static method), [16](#page-19-1) response\_time (eelap.Task attribute), [8](#page-11-2)

sbf() (eelap.Component static method), [10](#page-13-2) schedulability (eelap.Component attribute), [10](#page-13-2) schedulability (eelap.System attribute), [16](#page-19-1) status() (eelap.Task method), [9](#page-12-1) System (class in eelap), [11](#page-14-1)

t() (eelap.System method), [16](#page-19-1) Task (class in eelap), [7](#page-10-4) tasks (eelap.System attribute), [16](#page-19-1) tasks\_in\_path (eelap.System attribute), [17](#page-20-0) TP\_first() (eelap.System static method), [11](#page-14-1) TP\_reach() (eelap.System static method), [12](#page-15-1)

utilization (eelap.Component attribute), [11](#page-14-1) utilization (eelap.System attribute), [17](#page-20-0) utilization (eelap.Task attribute), [9](#page-12-1)

wait() (eelap.System static method), [17](#page-20-0)

X (eelap.Component attribute), [10](#page-13-2)